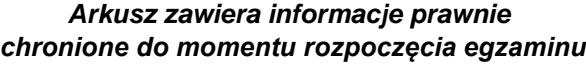

*Układ graficzny © CKE 2020*

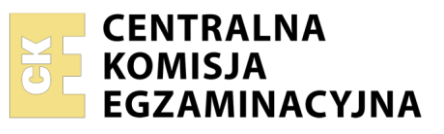

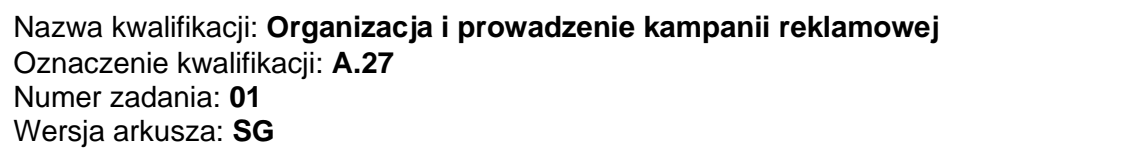

Wypełnia zdający

Numer PESEL zdającego\*

Miejsce na naklejkę z numerem PESEL i z kodem ośrodka

**A.27-01-22.06-SG** Czas trwania egzaminu: **180 minut**

### **EGZAMIN POTWIERDZAJĄCY KWALIFIKACJE W ZAWODZIE Rok 2022 CZĘŚĆ PRAKTYCZNA**

**PODSTAWA PROGRAMOWA 2012**

## **Instrukcja dla zdającego**

- 1. Na pierwszej stronie arkusza egzaminacyjnego wpisz w oznaczonym miejscu swój numer PESEL i naklej naklejkę z numerem PESEL i z kodem ośrodka.
- 2. Na KARCIE OCENY w oznaczonym miejscu przyklej naklejkę z numerem PESEL oraz wpisz:
	- − swój numer PESEL\*,
	- − oznaczenie kwalifikacji,
	- − numer zadania,
	- − numer stanowiska.
- 3. Sprawdź, czy arkusz egzaminacyjny zawiera 4 strony i nie zawiera błędów. Ewentualny brak stron lub inne usterki zgłoś przez podniesienie ręki przewodniczącemu zespołu nadzorującego.
- 4. Zapoznaj się z treścią zadania oraz stanowiskiem egzaminacyjnym. Masz na to 10 minut. Czas ten nie jest wliczany do czasu trwania egzaminu.
- 5. Czas rozpoczęcia i zakończenia pracy zapisze w widocznym miejscu przewodniczący zespołu nadzorującego.
- 6. Wykonaj samodzielnie zadanie egzaminacyjne. Przestrzegaj zasad bezpieczeństwa i organizacji pracy.
- 7. Po zakończeniu wykonania zadania pozostaw arkusz egzaminacyjny z rezultatami oraz KARTĘ OCENY na swoim stanowisku lub w miejscu wskazanym przez przewodniczącego zespołu nadzorującego.
- 8. Po uzyskaniu zgody zespołu nadzorującego możesz opuścić salę/miejsce przeprowadzania egzaminu.

### *Powodzenia!*

*\* w przypadku braku numeru PESEL – seria i numer paszportu lub innego dokumentu potwierdzającego tożsamość*

### **Zadanie egzaminacyjne**

Kawiarnia CHARLOTTE CAFE przygotowuje rebranding swojej marki, a także planuje kampanię promocyjną mającą na celu pozyskanie nowych klientów oraz zwiększenie obrotów firmy. W ramach prowadzonych działań przygotuj dokumenty:

- projekt graficzny logo kawiarni CHARLOTTE CAFE,
- projekt graficzny menu,
- projekty graficzne kubka na kawę wersje dla leworęcznych i praworęcznych,
- plan emisji spotu radiowego w lokalnej stacji radiowej.

Stanowisko egzaminacyjne wyposażone jest w komputer z niezbędnym oprogramowaniem. Pliki potrzebne do wykonania zadania znajdują się na pulpicie komputera w folderze: *Charlotte\_cafe* Hasło do folderu *Charlotte\_cafe*: Mocca\_2022

Na podstawie zamieszczonych w arkuszu egzaminacyjnym *Wytycznych do projektu logo kawiarni* wykonaj projekt graficzny logo kawiarni CHARLOTTE CAFE w rozdzielczości 300 dpi. Gotowy projekt logo wydrukuj w kolorze w formacie A4. W prawym górnym rogu wydruku umieść swój numer PESEL.

Wykorzystując *Wytyczne do sporządzenia i wydruku projektu graficznego menu*, *Dane teleadresowe kawiarni CHARLOTTE CAFE* oraz pliki z folderu *Charlotte\_cafe*, wykonaj w rozdzielczości 300 dpi i wydrukuj projekt graficzny menu w kolorze na kartce formatu A4 w orientacji poziomej. W prawym dolnym rogu wydruku umieść swój numer PESEL.

Na podstawie zamieszczonych w arkuszu egzaminacyjnym Wytycznych do projektów kubków oraz pliku *szablon\_kubka.pdf* z folderu *Charlotte\_cafe* przygotuj w rozdzielczości 300 dpi projekt graficzny kubka na kawę w wersji dla leworęcznych i praworęcznych. Gotowy projekt wydrukuj w kolorze na jednej kartce formatu A4 w orientacji poziomej.

Na podstawie zamieszczonych w arkuszu egzaminacyjnym *Wytycznych do planu emisji spotu radiowego w lokalnej stacji radiowej*, *Kalendarza miesięcznego – wrzesień 2022 r*. oraz *Fragmentu cennika stacji radiowej KOLOR* przygotuj plan emisji spotu radiowego w lokalnej stacji radiowej. Gotowy plan wydrukuj na jednej kartce formatu A4. W prawym górnym rogu wydruku umieść swój numer PESEL.

Po przygotowaniu dokumentów do wydruku zgłoś przewodniczącemu zespołu nadzorującego (ZN), przez podniesienie ręki zamiar wykonania wydruku. Upewnij się, że wszystkie wykonane wydruki opisane są Twoim numerem PESEL, a następnie razem z arkuszem egzaminacyjnym pozostaw na stanowisku egzaminacyjnym.

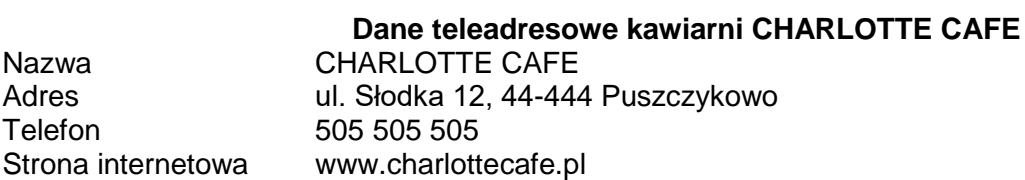

### **Wytyczne do projektu logo kawiarni**

- wykonane jest przy użyciu dwóch kolorów: białego i brązowego,
- zawiera logotyp: CHARLOTTE CAFE wykonany wersalikami,
- zawiera sygnet, w którym jest uwzględniony samodzielnie wykonany element graficzny przedstawiający białą filiżankę z brązowym konturem,
- logotyp zapisany jest po ścieżce w kształcie okręgu i otacza sygnet.

# **Wytyczne do wykonania i wydruku projektu graficznego menu**

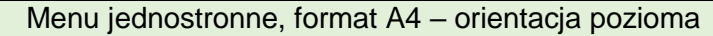

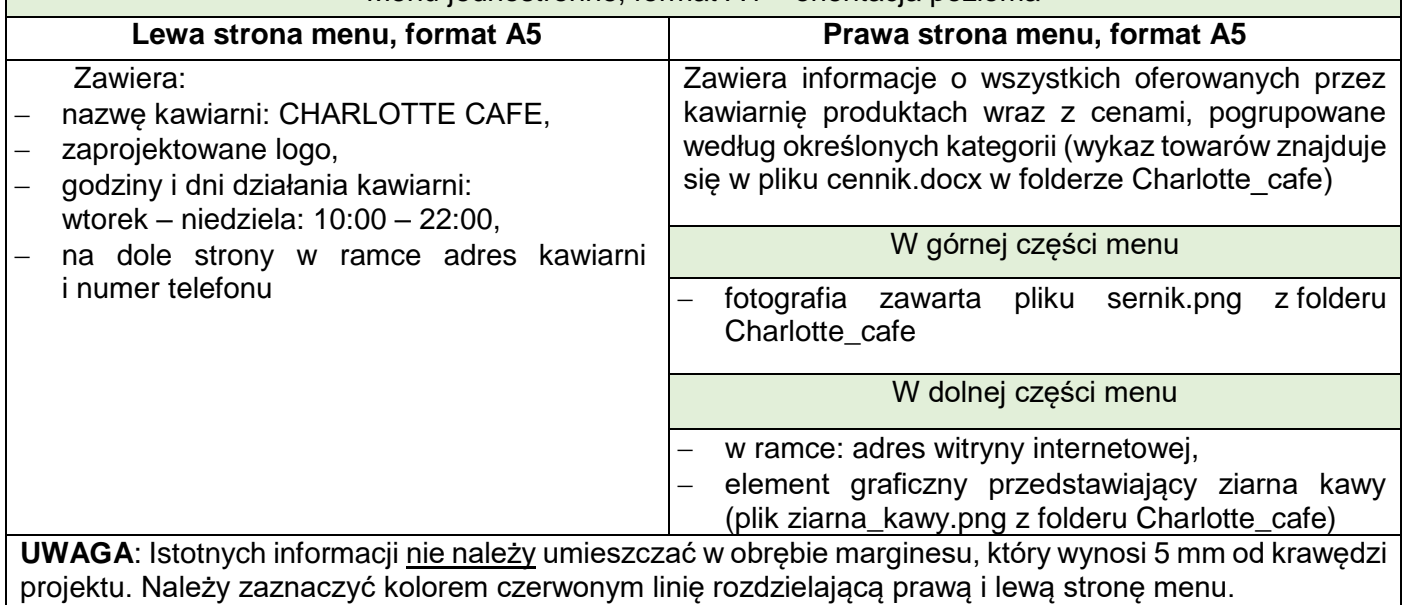

#### **Wytyczne do projektów kubków**

Projekty powinny zostać wykonane na załączonych szablonach (plik szablon\_kubka.pdf z folderu Charlotte\_cafe)

Projekty powinny uwzględniać:

- logo kawiarni,
- slogan reklamowy

**Logo kawiarni** powinno zostać zamieszczone w taki sposób, aby w całości było widoczne dla obserwatora patrzącego w danym momencie na osobę pijącą kawę (po lewej stronie szablonu dla praworęcznych osób i po prawej stronie szablonu dla leworęcznych osób).

**Slogan reklamowy** powinien:

- składać się z maksymalnie dziesięciu słów wraz z przyimkami i spójnikami oraz powinien nawiązywać do kawy i miłej atmosfery kawiarni,
- być zapisany w kolorze brązowym, za pomocą kroju pisma będącego pisanką lub ją przypominającym.

### **Wytyczne do planu emisji spotu radiowego w lokalnej stacji radiowej**

- budżet przewidziany na kampanię radiową: 7 000,00 zł brutto,
- długość spotu radiowego: 15 sekund,
- koszt przygotowania spotu: 500,00 zł brutto,
- należy wyemitować po sześć spotów dziennie:
	- o dwa w czasie porannego primetime,
		- o dwa w czasie popołudniowego primetime,
	- o dwa w paśmie wieczornym,
- należy sporządzić plan emisji spotów na załączonym szablonie (plik plan\_emisji.xls z folderu Charlotte\_cafe - wszystkie pozycje powinny zostać uzupełnione),
- data rozpoczęcia kampanii: 1 września 2022 r.,
- data zakończenia kampanii: wynika z ograniczeń budżetu reklamowego,
- dni emisji spotów: od poniedziałku do piątku

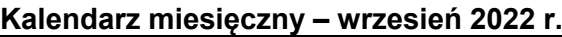

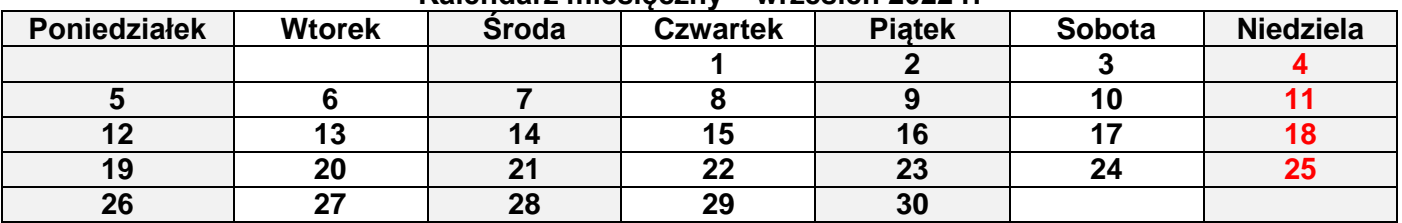

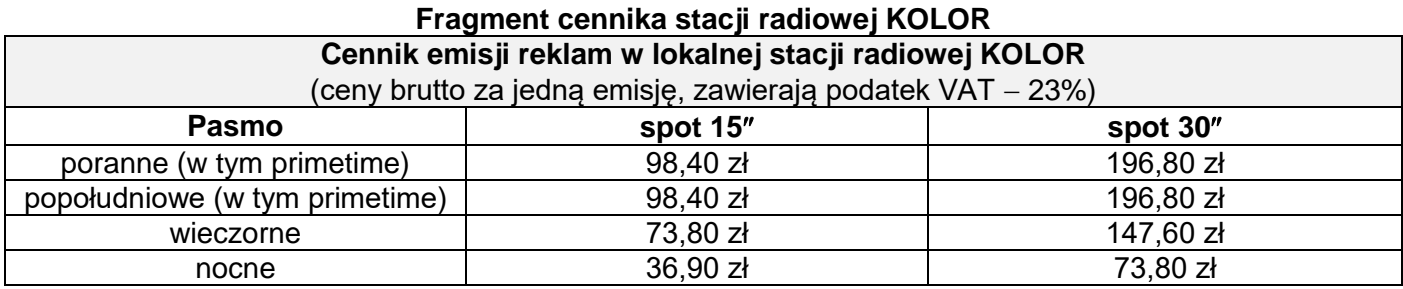

### **Czas przeznaczony na wykonanie zadania wynosi 180 minut.**

## **Ocenie będą podlegać 4 rezultaty:**

- projekt graficzny logo wydruk,
- projekt graficzny menu wydruk,
- projekty graficzne kubków wydruk,
- plan emisji spotu radiowego wydruk

Więcej arkuszy znajdziesz na stronie: arkusze.pl

Więcej arkuszy znajdziesz na stronie: arkusze.pl

Więcej arkuszy znajdziesz na stronie: arkusze.pl

**Do arkusza egzaminacyjnego dołączam wydruki w liczbie: .......... kartek – czystopisu i .......... kartek – brudnopisu.**

*Wypełnia Przewodniczący ZN*

**Potwierdzam dołączenie przez zdającego do arkusza egzaminacyjnego wydruków w liczbie .......... kartek łącznie.**

> ………………………………  *Czytelny podpis Przewodniczącego ZN*